## Evaluation externe 3<sup>e</sup> année de l'enseignement secondaire professionnel

## Test de lecture

Grille de correction

Octobre 1998

Ministère de la Communauté française Administration de l'Enseignement et de la Recherche scientifique Direction de la Recherche en Education et du Pilotage interréseaux

> Doc n° 5 Octobre 1998

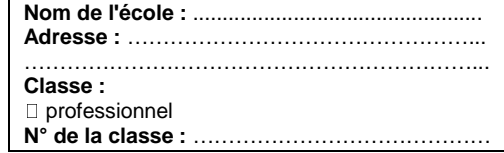

## **GRILLE DE CORRECTION - EVALUATION EXTERNE EN 3e SECONDAIRE**

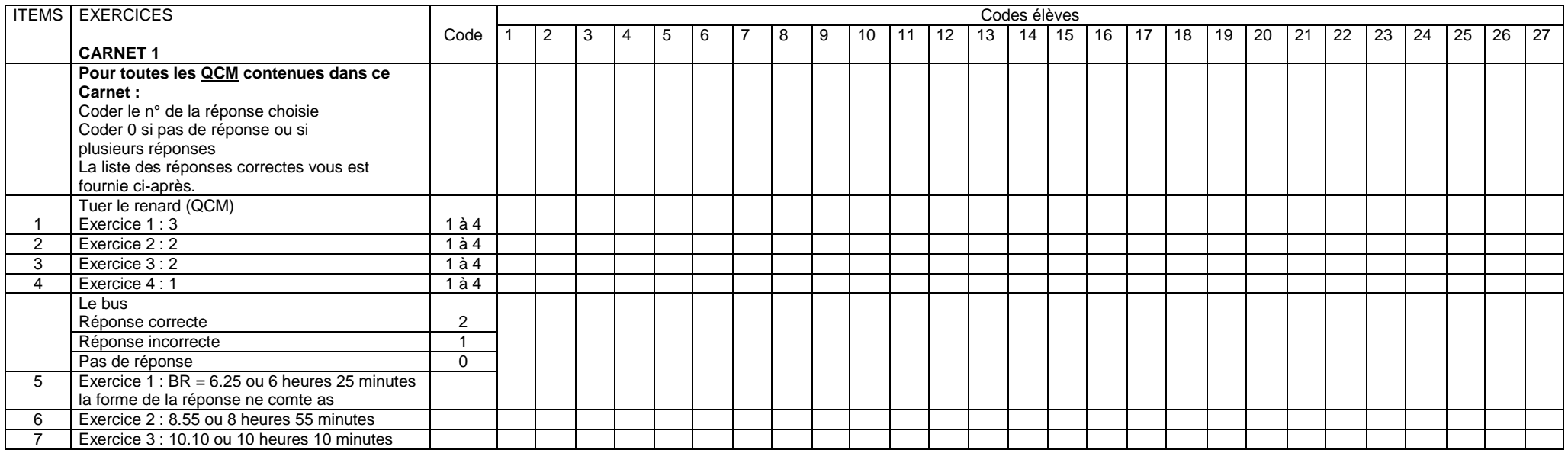

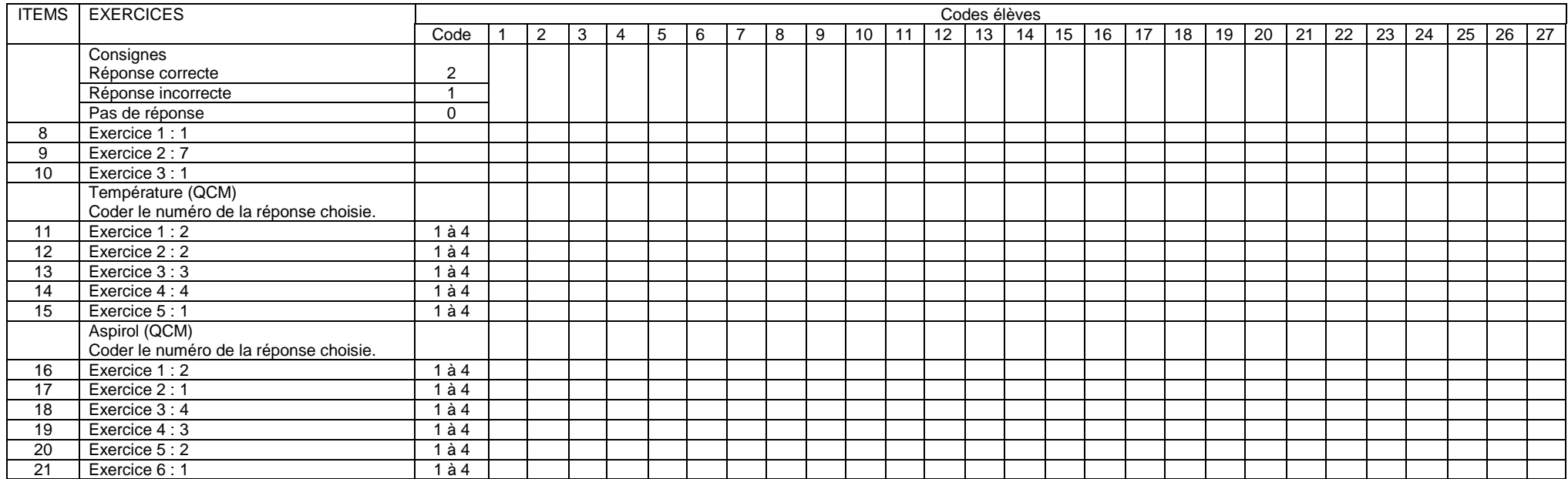

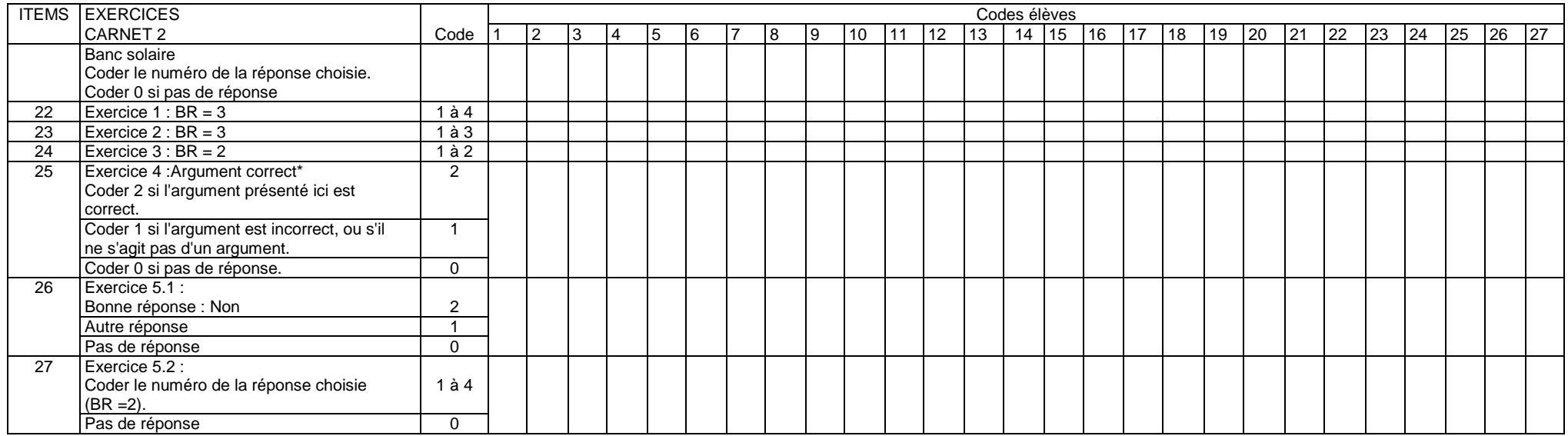

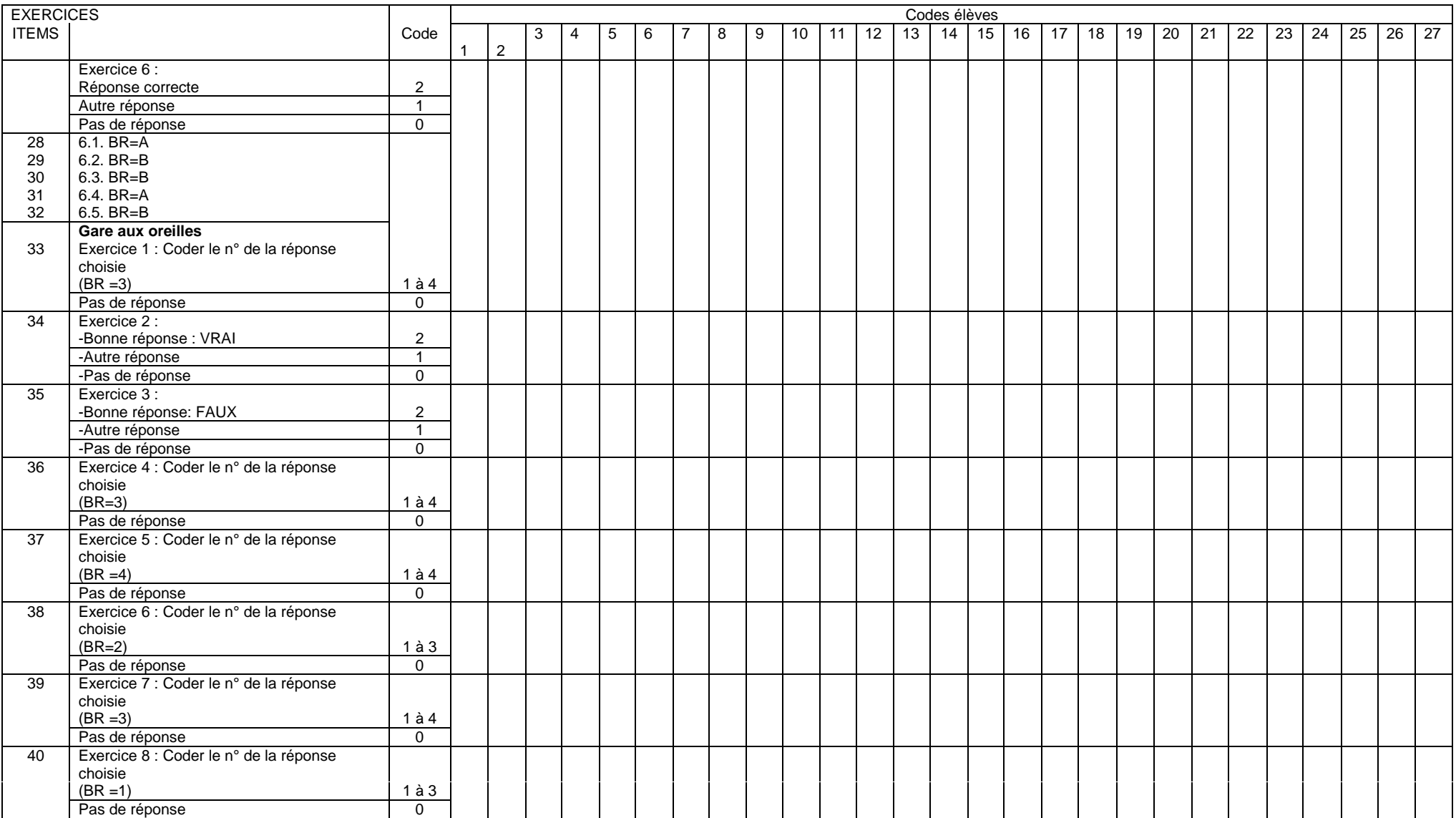